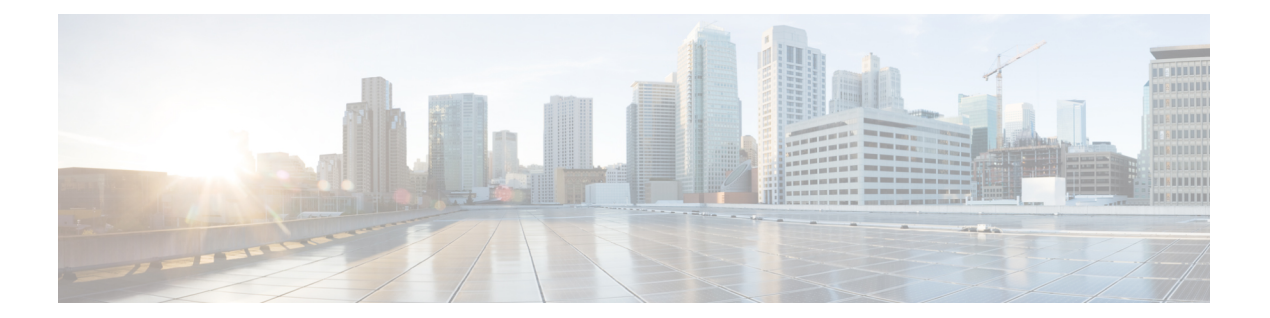

# **V Commands**

• vpc [domain,](#page-1-0) page 2

 $\overline{\phantom{a}}$ 

• vpc [orphan-port](#page-3-0) suspend, page 4

1

## <span id="page-1-0"></span>**vpc domain**

To create a virtual port-channel (vPC) domain, use the **vpc domain** command. To remove a vPC domain, use the **no** form of this command.

**vpc domain** *domain-id*

**no vpc domain** *domain-id*

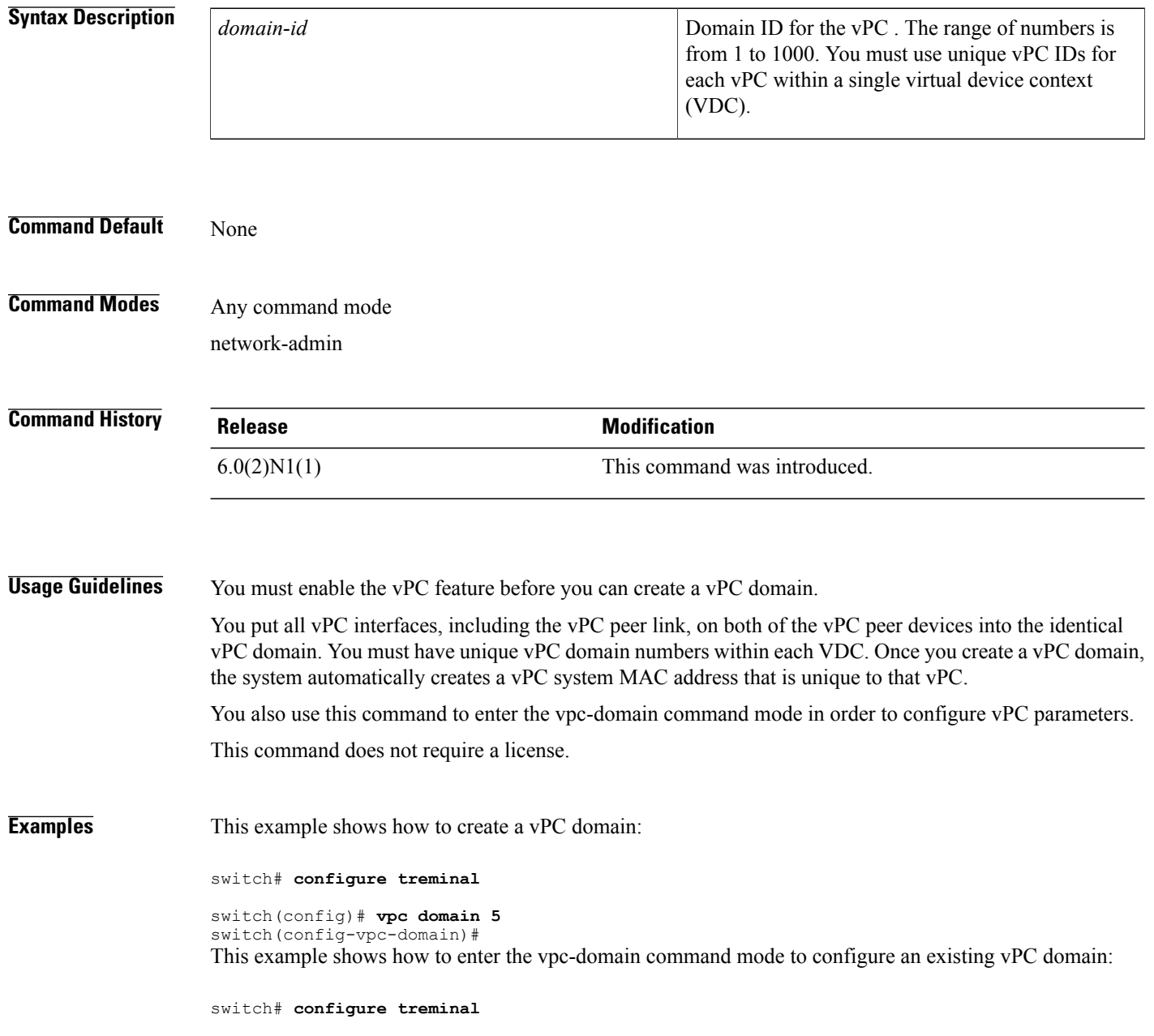

switch(config)# **vpc domain 5** switch(config-vpc-domain)#

#### **Related Commands**

 $\mathbf{I}$ 

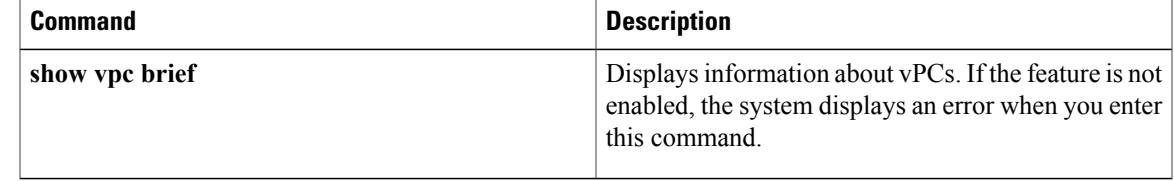

### <span id="page-3-0"></span>**vpc orphan-port suspend**

To suspend a nonvirtual port channel (vPC) port when the peer link of a vPC secondary goes down, use the **vpc orphan-port suspend** command. To resume the non-vPC port, use the no form of this command.

**vpc orphan-port suspend**

**no vpc orphan-port suspend**

**Syntax Description** This command has no arguments or keywords.

**Command Default** None

**Command Modes** Interface configuration mode.

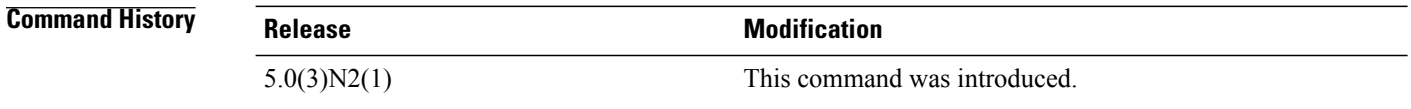

**Usage Guidelines** A non-vPC port, also known as an orphaned port, is a port that is not part of a vPC.

**Examples** This example shows how to suspend an orphan port:

```
switch(config)# interface ethernet 1/20
switch(config-if)# vpc orphan-port suspend
switch(config-if)#
```
#### **Related Commands**

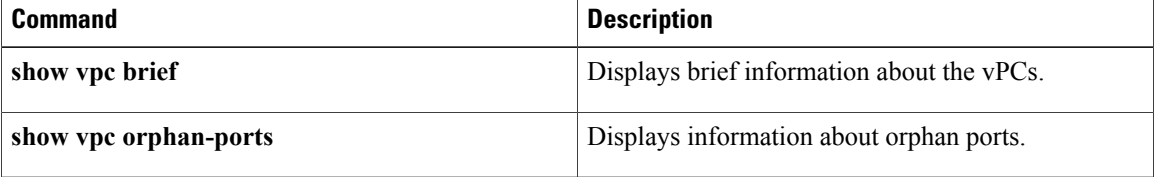